**AutoCAD Free**

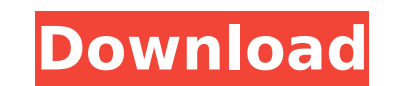

The first version of AutoCAD, released in 1982, was a three-dimensional drafting package. In the early 1990s, two subsequent releases (AutoCAD 8 and AutoCAD LT) added parametric-modeling features. AutoCAD has made transitions from drafting to simulation and ultimately visualization. The version numbering convention to date is AutoCAD X for software releases, e.g. AutoCAD X with version 11.0, and AutoCAD LT for L-series releases, e.g. AutoCAD LT x64 with version 11.0. AutoCAD R17 is currently under development for release in Spring 2020. Founded in 1978 by three former Charles Trimble Corporation engineers, Autodesk was the first CAD provider to place graphical user interfaces on a computer platform. The company's first product was the 2D drafting and architectural-engineering software AutoCAD 2D; released in 1985, it was preceded by the (now defunct) Traktor 1. The designer's drafting, simulation, and visualization capabilities were built into a single, integrated package. The company's 3D Drafting and Simulation software, AutoCAD 3D, was released in 1987, with the addition of polylines, arcs, and surfaces to its 2D capabilities. These were followed by Revit, a successor to AutoCAD LT. AutoCAD 3D also included parametric drafting, which allows the user to create a model by specifying a set of parameters such as area, length, thickness, or number of sides. AutoCAD's 3D model editing technology, called NURBS (Non-Uniform Rational B-Splines), was introduced in the 1992 release of AutoCAD as well as in the company's further acquisitions of many other product lines. By the late 1990s, AutoCAD's popularity led to its inclusion as a mandatory feature of most desktop PCs. In 2001, Autodesk released AutoCAD LT to compete with other low-cost CAD offerings. In 2009, the company released AutoCAD 2009. AutoCAD features include over 100 tools for architectural design, engineering, drafting, and visualization. The software has been licensed since 1986 to an estimated 90,000,000 users. AutoCAD is an industry standard for 2D drafting and architectural and engineering design. AutoCAD LT is a

**AutoCAD [Mac/Win]**

Version history AutoCAD Crack 3D 1.0 (1998) AutoCAD 2.0 (1998) AutoCAD 2000 (1999) AutoCAD R14 (1999) AutoCAD R15 (2000) AutoCAD R18 (2001) AutoCAD R19 (2002) AutoCAD R22 (2002) AutoCAD R23 (2003) AutoCAD R24 (2004) AutoCAD LT (2004) AutoCAD LT 2008 (2006) AutoCAD LT 2009 (2007) AutoCAD 2010 (2008) AutoCAD 2010 AutoCAD Architecture (2009) AutoCAD 2010 Electrical (2009) AutoCAD 2010 Civil (2009) AutoCAD 2011 (2010) AutoCAD 2011 Architecture (2010) AutoCAD 2011 Electrical (2010) AutoCAD 2011 Civil (2010) AutoCAD 2012 (2011) AutoCAD 2013 (2012) AutoCAD 2014 (2013) AutoCAD 2015 (2014) AutoCAD Architecture LT 2015 (2015) AutoCAD Architecture LT 2016 (2016) AutoCAD Architecture LT 2017 (2017) AutoCAD Architecture LT 2018 (2018) AutoCAD Architecture LT 2019 (2019) AutoCAD Architecture LT 2020 (2020) AutoCAD Architecture LT 2021 (2021) AutoCAD Civil 3D 2013 (2013) AutoCAD Civil 3D 2015 (2015) AutoCAD Civil 3D 2017 (2017) AutoCAD Civil 3D 2019 (2019) AutoCAD Civil 3D 2020 (2020) AutoCAD Civil 3D 2023 (2023) AutoCAD Civil 3D 2024 (2024) AutoCAD Civil 3D 2025 (2025) AutoCAD Civil 3D 2028 (2028) AutoCAD Civil 3D 2030 (2030) AutoCAD Civil 3D 2031 (2031) AutoCAD Civil 3D 2032 (2032) AutoCAD Civil 3D 2033 (2033) AutoCAD Civil 3D 2034 (2034) AutoCAD Civil 3D 2035 (2035) AutoCAD Civil 3D 2036 (2036) AutoCAD Civil 3D 2037 (2037) AutoCAD Civil 3 af5dca3d97

Go to "File -> Options" and tick the "Use Autocad Keygen when using Autocad 2015" box and then press ok. Now select Autocad 2015 from the "Available Products" list and hit "OK". Click "Next", "Next", "Next", "Finish". You will now see that Autocad have generated a file called "autocadkeygen.ini" in the same folder as Autocad installation. Go to the folder where your Autocad software is installed and open the "autocadkeygen.ini" file with notepad. You will see the following line, just add the following line to the end of the file and the next time you start Autocad, it will ask you to enter the license key ; Display License Key ; For Autocad 2016 and later ;For Autocad 2015 ;Copy the text into the following line: ACAD\_EXE ;Save the file and close notepad. About the keygen The keygen provides an interface to the autocad author that allows him to activate the software before using it. It also helps with the license number that was provided by the autocad distributor. The autocad keygen has two files : autocadkeygen.ini and autocadkeygen.exe. The autocadkeygen.ini is a text file containing the "ACAD EXE" line that we add to the "autocadkeygen.ini" file so we don't have to copy the text. Autocadkeygen.exe is the autocad keygen. It just creates the autocadkeygen.ini file and run. Laryngeal carcinoma presenting as a swelling in the oral cavity. A case of malignant laryngeal tumour with swelling of the tongue is presented. The patient presented with a history of a gradual onset of dysphagia for solid food for five months. A firm swelling was present in the upper part of the tongue. Examination of the neck showed a diffuse cervical lymph node enlargement and an ulcerative lesion with a raised surface in the base of the tongue. No abnormality was observed in the physical examination of the oral cavity and oropharynx. Histopathological examination of the

**What's New in the AutoCAD?**

Re:Draw: Collaborate and communicate with SketchUp, Revit and Google SketchUp models. (video: 10:33 min.) QuickDRAW Plugin (beta): A new plugin that allows CAD designers to use QuickDRAW functionality directly within AutoCAD. (video: 3:48 min.) Ribbon: Create, view and edit ribbon groups and icons. Create ribbons to organize symbols or commands in your drawing. (video: 4:30 min.) Sketch Selection: Select and manipulate shapes on the screen or within a drawing by using a 3D surface as a picking surface. Drag a rectangular surface to create new 3D shapes or use a hook or a pick to grab and manipulate 3D objects. (video: 5:30 min.) Terrain: Edit terrain elevations and return detailed or smooth relief models. (video: 7:05 min.) What's new in AutoCAD 2022? What's new in AutoCAD 2022: Collaborate and communicate with SketchUp, Revit and Google SketchUp models. (video: 10:33 min.) Ribbon: Create, view and edit ribbon groups and icons. Create ribbons to organize symbols or commands in your drawing. (video: 4:30 min.) Bravo: The ability to create, edit, view and save layouts within AutoCAD. (video: 5:30 min.) Exporting and displaying 3D models. Create a CAD model from 3D images or other data sources. (video: 9:34 min.) Sketch Selection: Select and manipulate shapes on the screen or within a drawing by using a 3D surface as a picking surface. Drag a rectangular surface to create new 3D shapes or use a hook or a pick to grab and manipulate 3D objects. (video: 5:30 min.) Link Point: Move and manipulate the points of a linked curve. These are useful for working with 2D control points and the corresponding 3D curves. (video: 2:44 min.) Ribbon: Create, view and edit ribbon groups and icons. Create ribbons to organize

symbols or commands in your drawing. (video: 4:30 min.) Bravo:

Display: Any device with at least a 1080p resolution is supported. Input devices: Keyboard Mouse Game controller Mouse game controller (If you have a game controller that doesn't have mouse emulation, but has keyboard emulation you can use that. It may not work for some games though. Please read the game manual to see if it works with your controller and game) In addition, the console is compatible with these controllers: Game Boy Advance gamepad: Game Boy Micro gamepad

## Related links:

http://lifes1.com/wp-content/uploads/2022/08/AutoCAD Crack Product\_Key\_Free\_Download\_X64.pdf <https://www.valenciacfacademyitaly.com/2022/08/10/autocad-crack-activation-code-with-keygen-3264bit-2022/> <https://sahabhaav.com/autocad-win-mac/> <http://www.italiankart.it/advert/autocad-crack-28/> <https://farmaciacortesi.it/autocad-2017-21-0-free-2022-latest/> <https://bullygirlmagazine.com/advert/autocad-crack-download-12/> <http://orbeeari.com/?p=78719> <https://parsiangroup.ca/2022/08/autocad-crack-april-2022-11/> <https://www.enveth.gr/advert/autocad-for-windows-2/> <http://www.pickrecruit.com/autocad-crack-with-registration-code-free-2/> <http://walter-c-uhler.com/?p=36036> <https://amplefair.com/autocad-crack-activation-code-with-keygen-for-home-windows/> <https://www.caelmjc.com/wp-content/uploads/2022/08/blakav.pdf> <https://sumakart.com/autocad-crack-march-2022-2/> etditru.org/advert/autocad-20-1-crack-free-download-mac-win/